DOANE\_RESPONSE\_TO\_ANDROGEN\_DN

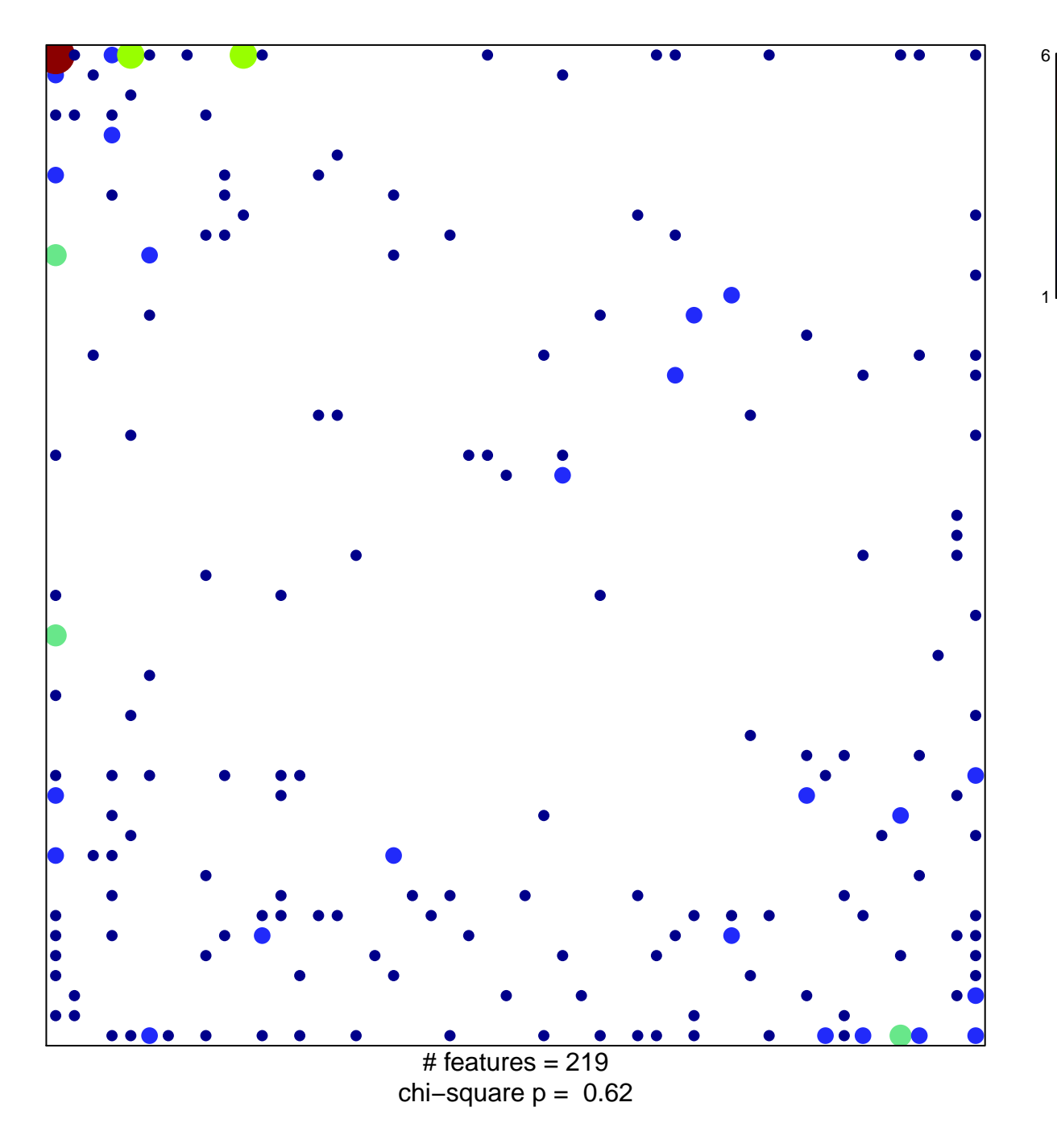

## **DOANE\_RESPONSE\_TO\_ANDROGEN\_DN**

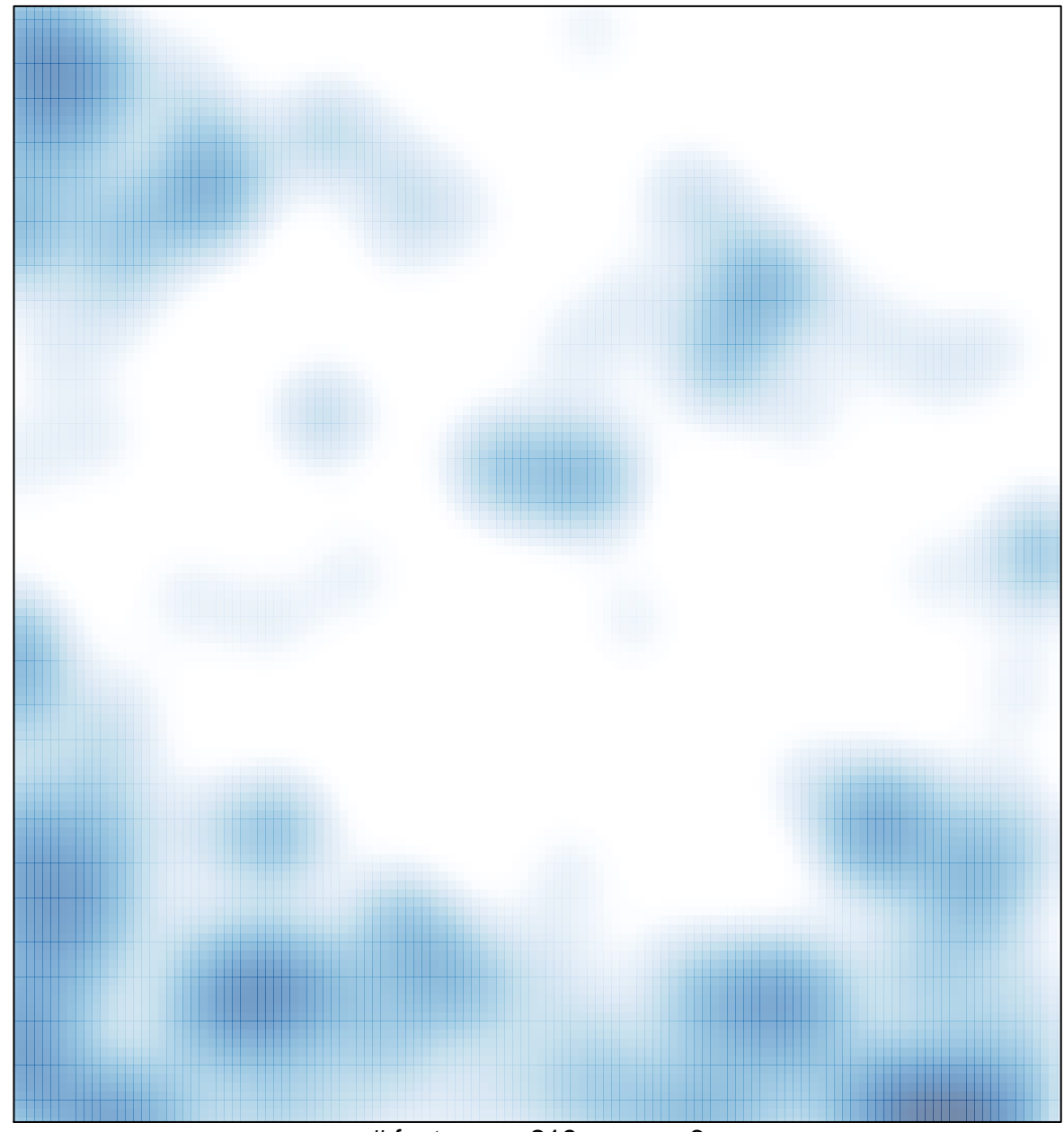

# features =  $219$ , max =  $6$